# **Using the Google Visualisation API with R**

Markus Gesmann, Diego de Castillo useR! 2011 16 - 18 August 2011

### **Motivation**

- New 'Statistics Relating to Lloyd's' ○ Desire to help readers using the data
- Hans Rosling's (Gapminder) TED talk o [Hans Rosling shows the best stats you've](http://www.ted.com/talks/hans_rosling_shows_the_best_stats_you_ve_ever_seen.html)
	- [ever seen](http://www.ted.com/talks/hans_rosling_shows_the_best_stats_you_ve_ever_seen.html)
- Sebastián Pérez Saaibi talk on motion charts at Rmetrics 2010
	- [Visualisation of multivariate data over time](http://www.baselr.org/SebastianBaselRJuly2010.pdf)
- Increased access to public data, e.g.
	- [World Bank,](http://data.worldbank.org/) [Google Open Data Explorer](http://www.google.com/publicdata/home)

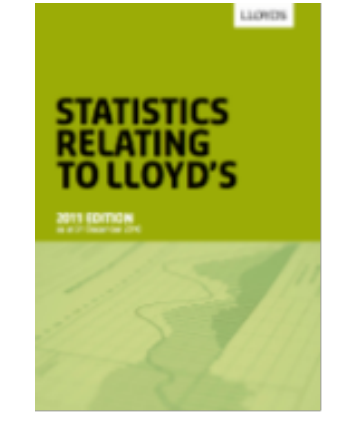

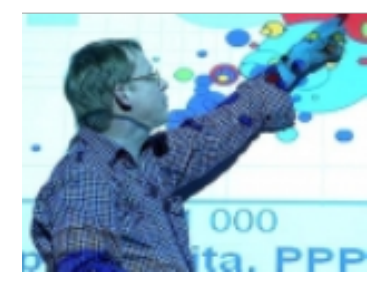

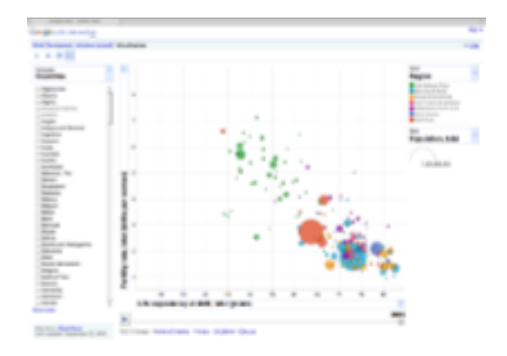

# **Output example: Google Motion Chart**

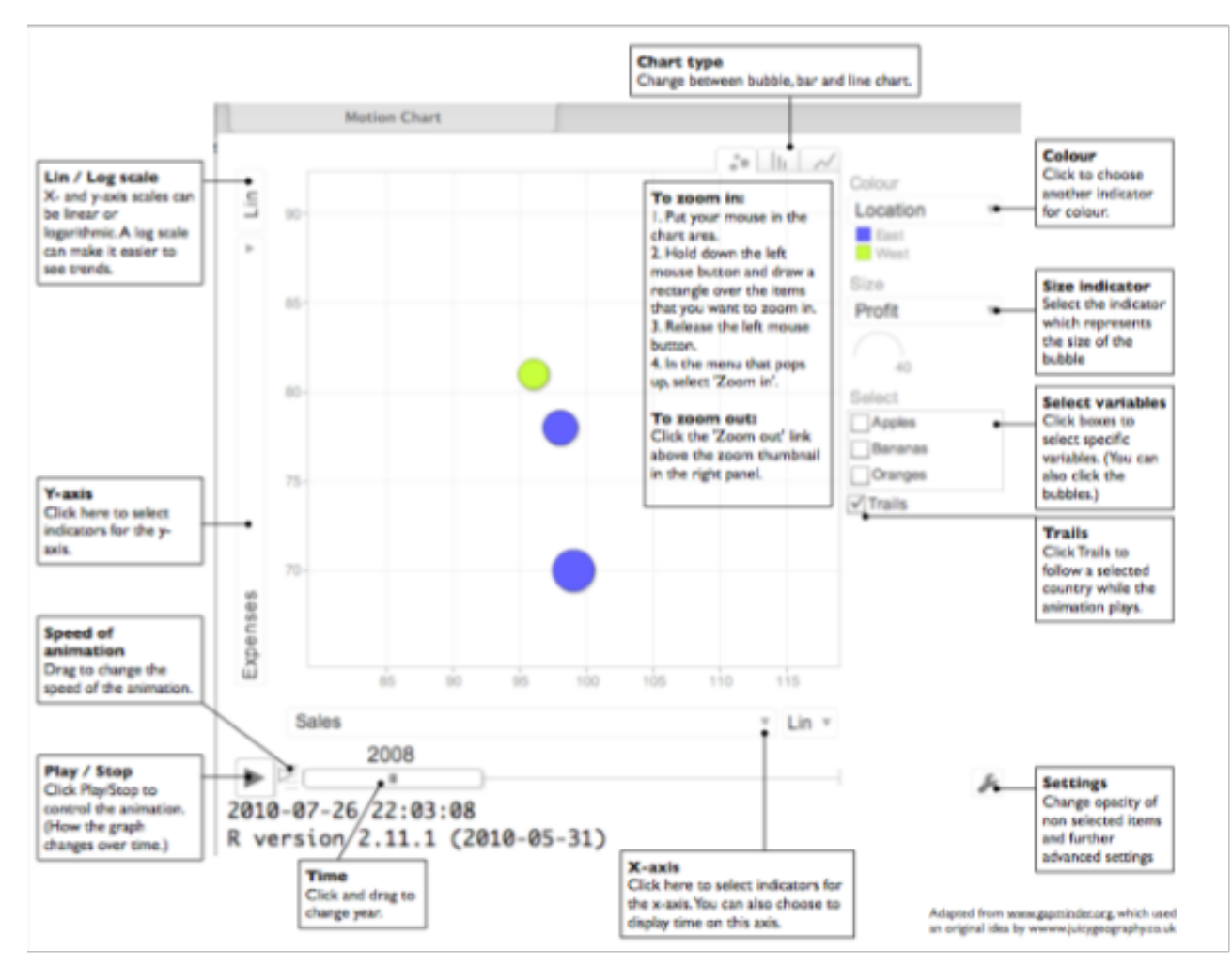

Source: http://google-motion-charts-with-r.googlecode.com/svn/trunk/inst/doc/MotionChart.pdf

● A dynamic chart to explore several indicators over time.

• The chart is rendered within the browser using Flash.

# **Input example: Google Motion Chart**

 **1 <html>**

 **2 <head>**

 **3 <script type="text/javascript" src="[http://www.google.com/jsapi"](http://www.google.com/jsapi)></script>**

 **4 <script type="text/javascript">**

 **5 google.load('visualization', '1', {'packages':['motionchart']});**

 **6 google.setOnLoadCallback(drawChart);**

 **7 function drawChart() {**

 **8 var data = new google.visualization.DataTable();**

 **9 data.addColumn('string', 'Fruit');**

**10 data.addColumn('date', 'Date');**

**11 data.addColumn('number', 'Sales');**

**12 data.addColumn('number', 'Expenses');**

**13 data.addColumn('string', 'Location');**

**14 data.addRows([**

**15 ['Apples',new Date (1988,0,1),1000,300,'East'],**

**16 ['Oranges',new Date (1988,0,1),1150,200,'West'],**

**17 ['Bananas',new Date (1988,0,1),300,250,'West'],**

**18 ['Apples',new Date (1989,6,1),1200,400,'East'],**

**19 ['Oranges',new Date (1989,6,1),750,150,'West'],**

**20 ['Bananas',new Date (1989,6,1),788,617,'West']**

**21 ]);**

**22 var chart = new**

**23 google.visualization.MotionChart(document.getElementById('chart\_div'));**

**24 chart.draw(data, {width: 600, height:300});**

**25 }**

**26 </script>**

**27 </head>**

**28 <body>**

**28 <div id="chart\_div" style="width: 600px; height: 300px;"></div>**

**29 </body>**

**30 outed:**<http://code.google.com/apis/visualization/documentation/gallery/motionchart.html>

# **Google Visualisation API**

- Google Charts Tools provide interactive charts for web pages
- API uses JavaScript and DataTable / JSON as input
- Output is either HTML5/SVG or Flash
- Browser with internet connection required to display chart
- Read the **Google Terms of Use** 
	- Charts using geo location data may require a license

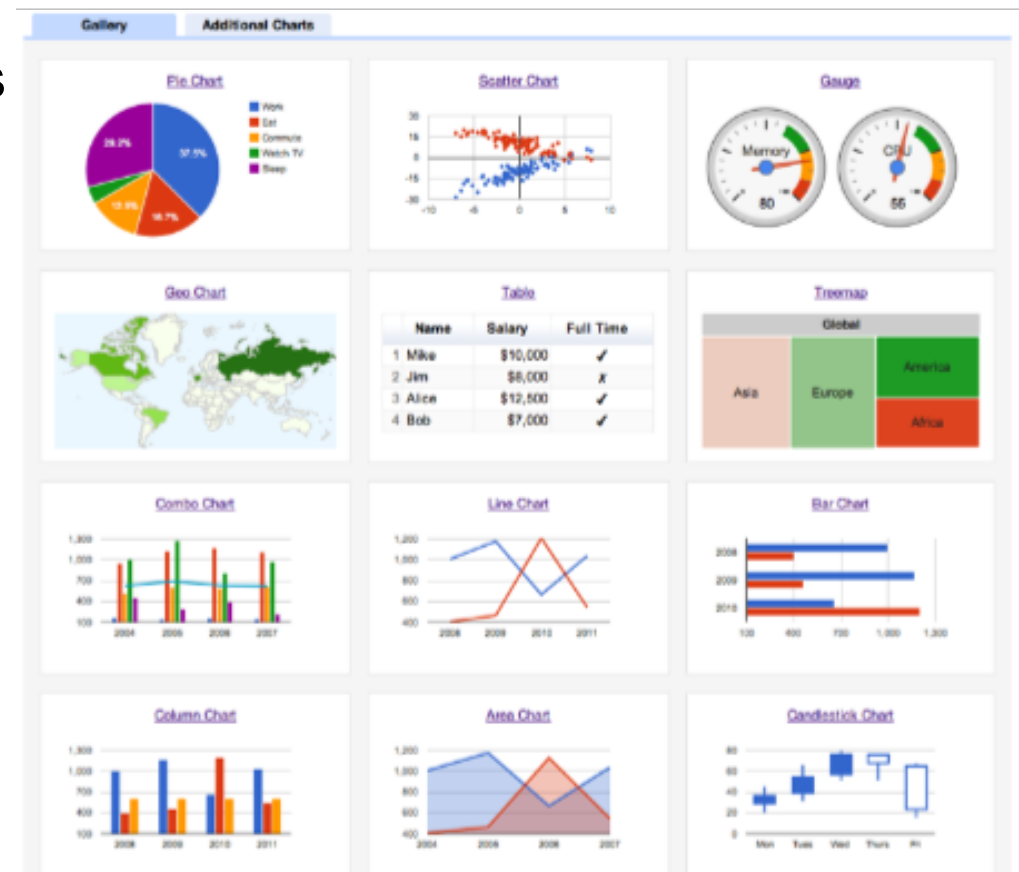

Source: http://code.google.com/apis/chart/interactive/docs/gallery.html

# **The googleVis package for R**

- Interface between R and the Google Visualisation API
- Development started in August 2010 by
	- Markus Gesmann and Diego de Castillo
- Project web site (with examples and case studies):
	- <http://code.google.com/p/google-motion-charts-with-r/>
- Key ideas:
	- Transform R data frames into
		- JSON objects with RJSONIO
		- Create HTML code with JavaScript references
		- Display the HTML output with the R HTTP help server
- Read [overview document](http://cran.r-project.org/web/packages/googleVis/vignettes/googleVis.pdf) and/or [vignette](http://cran.r-project.org/web/packages/googleVis/vignettes/googleVis.pdf)

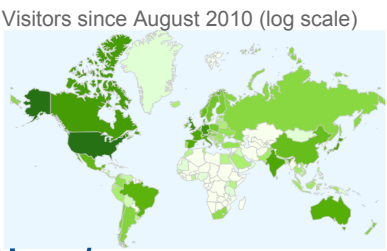

### **Overview googleVis**

- googleVis plot method uses R HTTP help server
- Some charts use Flash and require web server
- Chart options follow those of the Google documentation
- See the demos for more examples ○ demo(package="googleVis")

# **Current googleVis interfaces**

- Version 0.2.8 provides interfaces to:
	- Motion Charts
	- Annotated Time Lines
	- Maps
	- Geo Maps and Charts
	- Intensity Maps
	- Tables
	- Gauges
	- Tree Maps
	- Line-, Bar-, Column-,
	- Area-, Combo-,

Google Motion Chart Google Annotated Time Line Google Tree Map United State

Screen shot of some of the outputs of demo(googleVis)

Franco Humque

- Scatter-, Candlestick-, Pie- and Org Charts
- See the project page for **[examples](http://code.google.com/p/google-motion-charts-with-r/wiki/GadgetExamples)**

### **Output example: gvisMotionChart()**

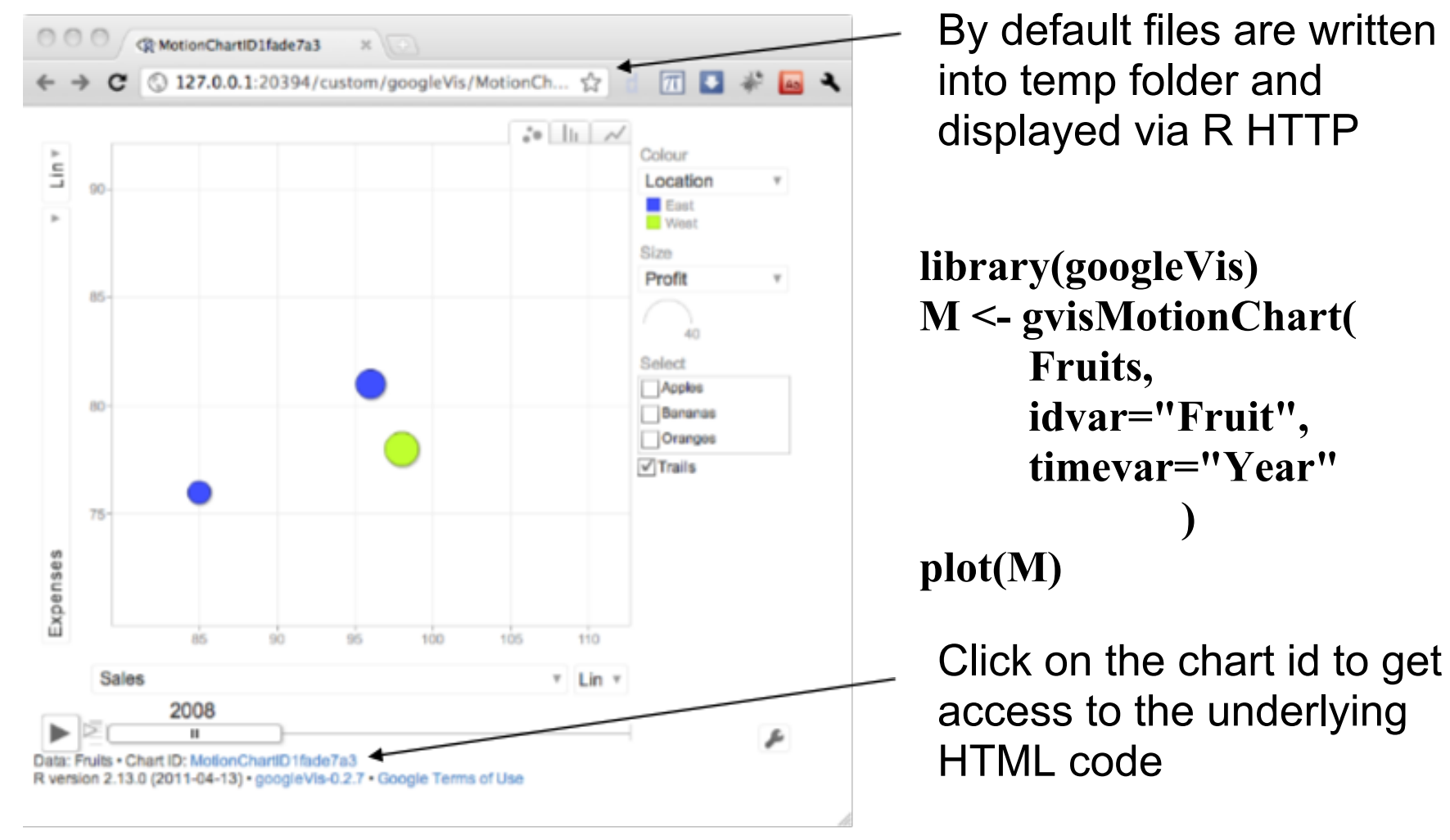

#### Screen cast: **[goo.gl/zfQdG](http://goo.gl/zfQdG)**

Using the Google Visualisation API with R

# **The googleVis concept**

- Charts: **'gvis' + ChartType**
- Output of googleVis is a list of list
- Specific parts can be extracted, e. g. the data or chart

#### **gvisMotionChart(data, idvar,**

 **timevar, options)**

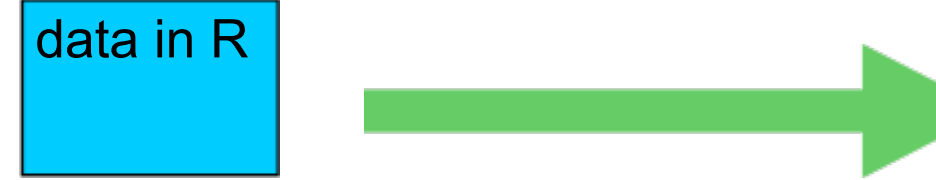

#### **gvis-object:**

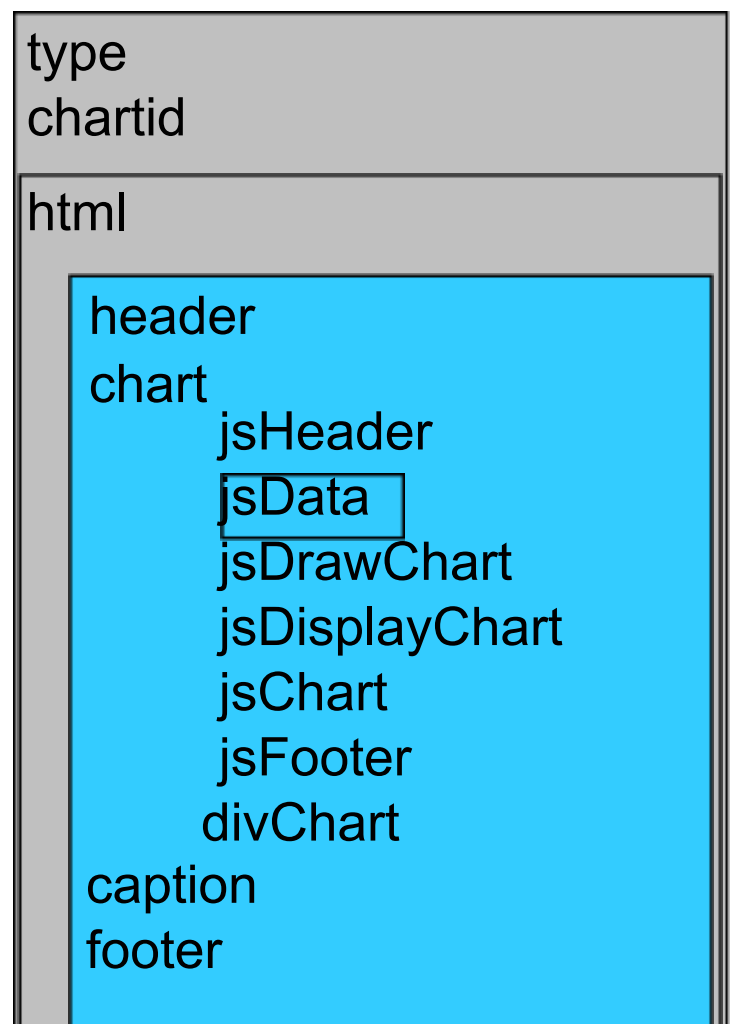

# **Embedding googleVis dynamically**

- Mix HTML and R code in one file
- Use Apache with the RApache module to host those files
- The R brew function with RApache executes the R chunks to create the HTML output (like Sweave for .Rnw)

```
1 <html>
2 <body>3 <% library(googleVis) %> 
4 <% M <- qvisMotionChart(Fruits,
5 idvar="Fruit",timevar="Year") 
6 \, 87 <%= M$html$chart %> 
8 </body>
9 </html>
```
### • See the googleVis package vignette for more details

### **System Monitoring: Memory Usage**

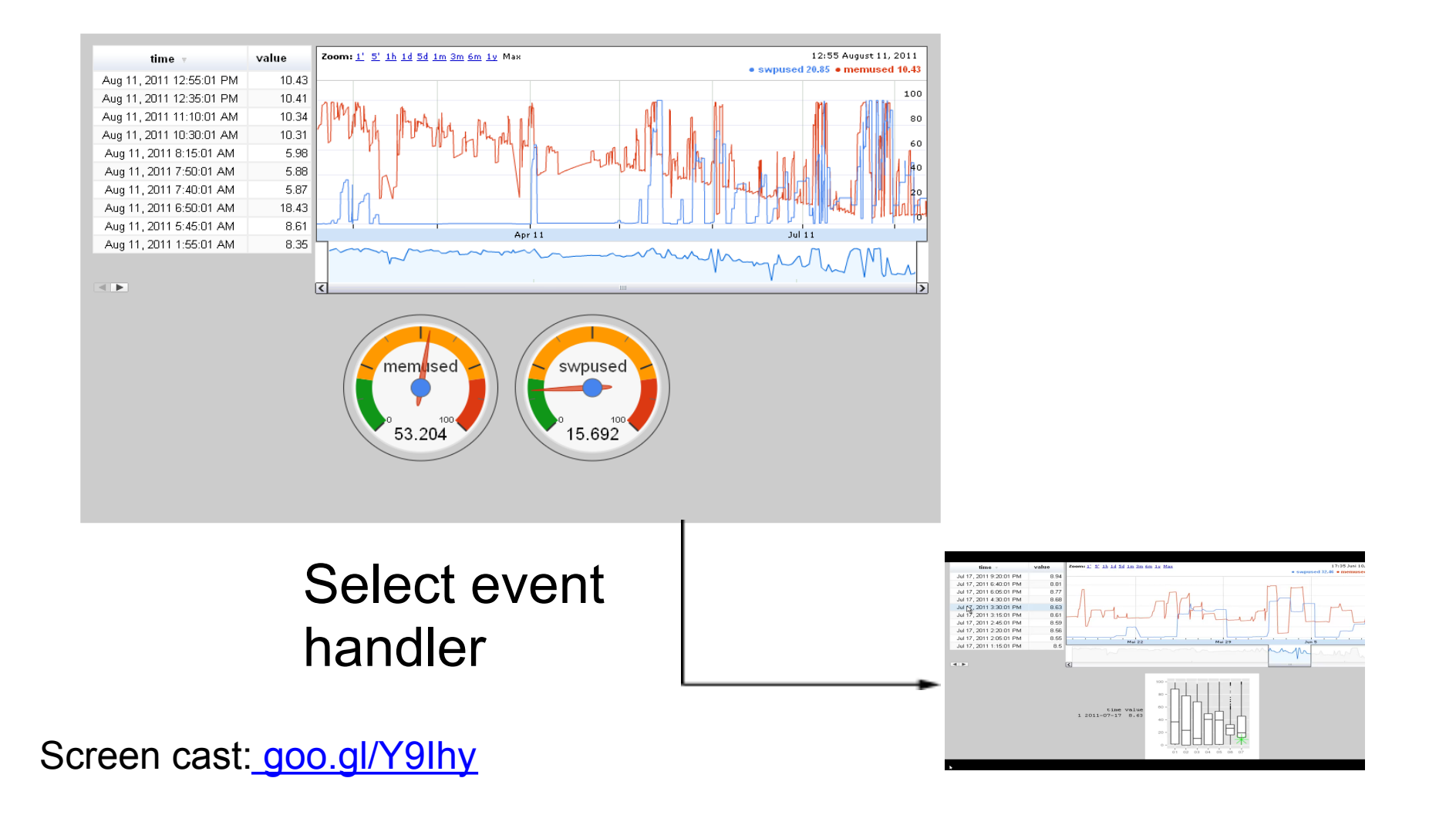

# **Case study: System Monitoring**

- Visualise long time historical computing performance
- Use linux tool **sysstat** to collect performance data
- Create dynamic page with googleVis & RApache/brew
- User selections can be processed further

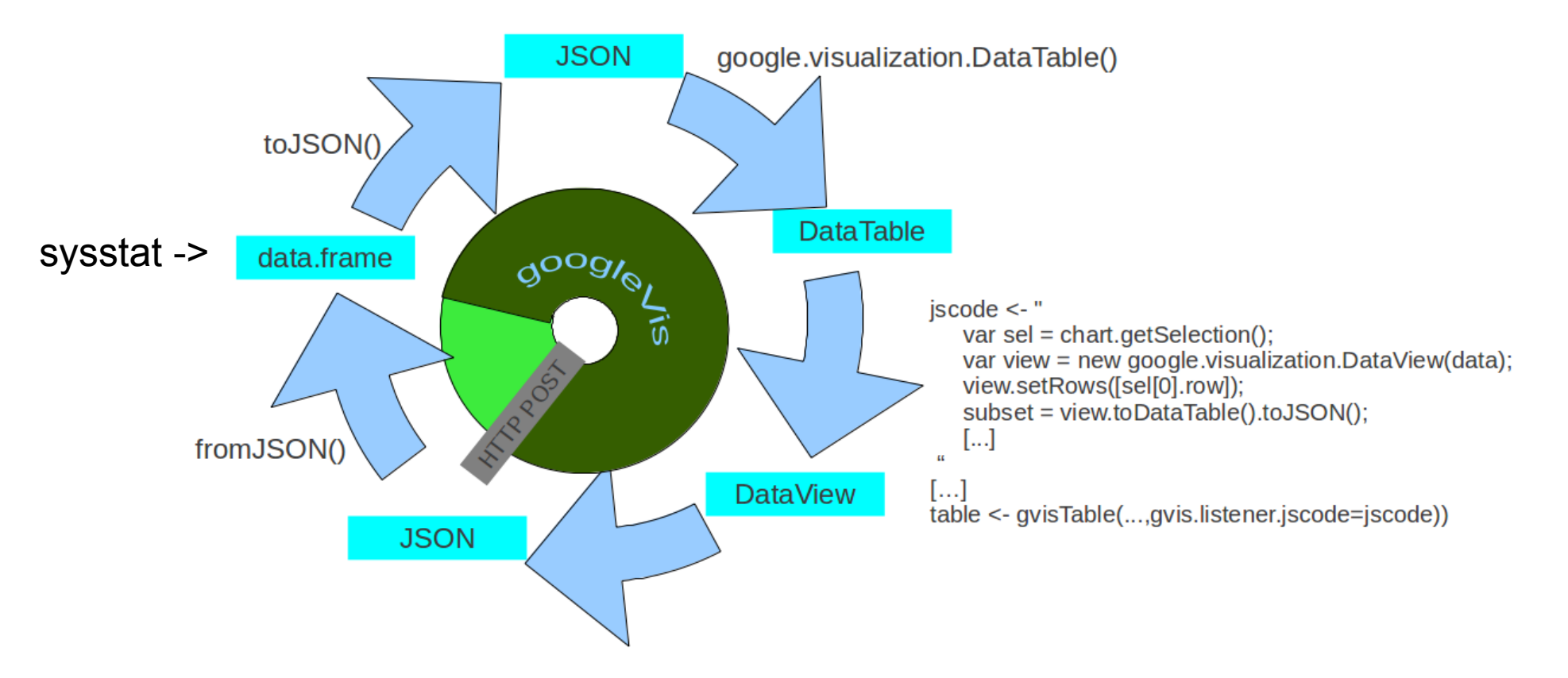

### **Other case studies**

● Statistics Relating to Lloyd's ○ [www.lloyds.com/stats](http://www.lloyds.com/stats)

- [Analysis of the US domestic](http://www.cambridge.aero/_blog/main/post/US_Domestic_Airline_Market_In_Motion_1990-2010/) [airline market from 1999 - 2010](http://www.cambridge.aero/_blog/main/post/US_Domestic_Airline_Market_In_Motion_1990-2010/)
- [Linguistic analysis of the](http://omnibus.uni-freiburg.de/~mh608/motion.html) [English language](http://omnibus.uni-freiburg.de/~mh608/motion.html)

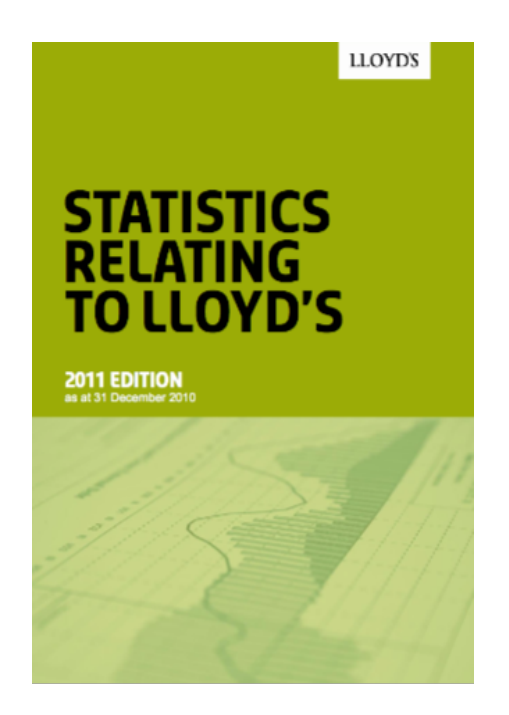

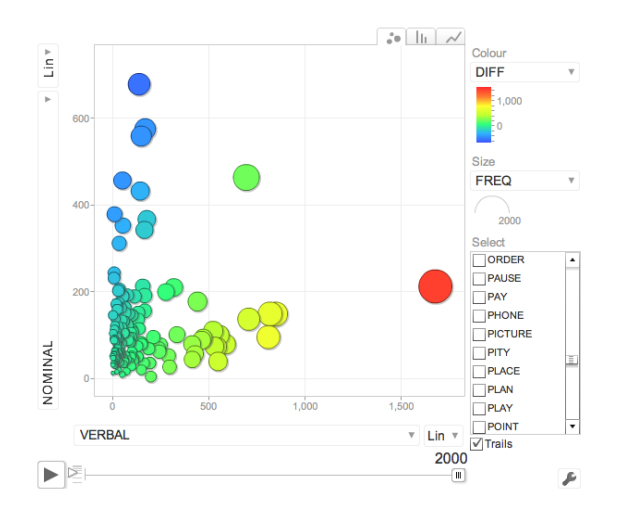

### **Conclusions**

● googleVis enables R-users to ○ create quickly powerful analysis tools, ○ which can be shared online.

- The Google charting interface is easily accessible to ○ data analysts and ○ non-data analysts.
- Potential next steps
	- Feedback loop to R
	- Development of dashboards

# **Thank you**

• Any questions?

- Any feedback is much appreciated, e.g. via our **[feedback form](https://spreadsheets1.google.com/spreadsheet/viewform?hl=en_GB&hl=en_GB&formkey=dHV0WkRTMzdTVVI3NHJtMHhmWVVHOXc6MQ#gid=0)**
- Please contact us with ideas, suggestions or if you would like to collaborate
	- rvisualisation@gmail.com

### **Some other R packages of interest ...**

- R.rsp [R Server Pages and Light-weight HTTP daemon \(server\)](http://www.braju.com/R/)
- [RJSONIO](http://www.omegahat.org/RJSONIO/) reading and writing data in JSON
- **[XML](http://cran.r-project.org/web/packages/XML/index.html)** reading and writing XML/HTML
- [plotGoogleMaps](http://cran.r-project.org/web/packages/plotGoogleMaps/): Plot HTML output with Google Maps API and your own data
- [R2GoogleMaps](http://www.omegahat.org/R2GoogleMaps/): Provides a mechanism to generate JavaScript code from R that displays data using Google Maps
- [RgoogleMaps](http://cran.r-project.org/web/packages/RgoogleMaps/index.html): Overlays on Google map tiles in R
- [R animation package](http://animation.yihui.name/) allows to create SWF, GIF and MPEG directly, e.g. [bubble animation](http://animation.yihui.name/da:ts:hans_rosling_s_talk)
- [playwith: A GUI for interactive plots using GTK+](http://cran.r-project.org/web/packages/playwith)
- [iplots: iPlots interactive graphics for R](http://cran.r-project.org/web/packages/iplots/)
- [rggobi: Interface between R and GGobi](http://cran.r-project.org/web/packages/rggobi/)

### **Thanks to ...**

- Henrik Bengtsson for providing the 'R.rsp: R Server Pages' package and his reviews and comments
- Duncan Temple Lang for providing the 'RJSONIO' package
- Sebastian Pérez Saaibi for his inspiring talk on 'Generator Tool for Google Motion Charts' at the R/RMETRICS conference 2010
- All the guys behind www.gapminder.org and Hans Rosling for telling everyone that data is not boring
- Deepayan Sarkar for showing us in the lattice package how to deal with lists of options
- Google, who make the visualisation API available
- Paul Cleary for a bug report on the handling of months: Google date objects expect the months Jan.- Dec. as 0 - 11 and not 1 - 12.
- Ben Bolker for comments on plot.gvis and the usage of temporary files
- John Verzani for pointing out how to use the R http help server
- Cornelius Puschmann and Jeffrey Breen for highlighting a dependency issue with RJONSIO version 0.7-1
- Manoj Ananthapadmanabhan and Anand Ramalingam for providing ideas and code to animate a Google Geo Map